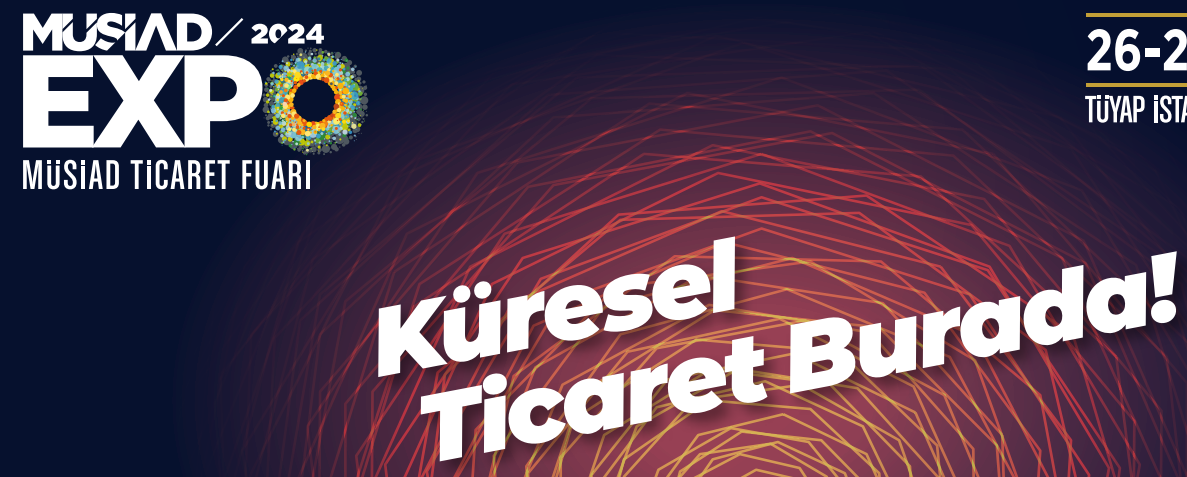

26-29 KASIM 2024 **TÜYAP İSTANBUL FUAR VE KONGRE MERKEZİ** 

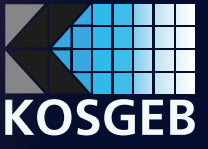

## **MÜSİADEXPO 2024 Fuarı'na Katılıyorum KOSGEB'e Nasıl Başvururum?**

Küçük ve Orta Ölçekli İşletmeleri Geliştirme ve Destekleme İdaresi Başkanlığı tarafından 2010 yılından bu tarafa uygulanmakta olan destek programlarından Genel Destek Programı; KOBİ'lerden başkanlığa iletilen talepler doğrultusunda KOSGEB İcra Komitesince alınan karar çerçevesinde yerini İşletme Destek Programı'na bırakmıştır. İsletme Geliştirme Destek Programının yürürlüğe girmesi nedeniyle fuar başvurularının Genel Destek Programı ile değil İşletme Geliştirme Destek Programı'ndan

Bu destekten faydalanılabilmesi için işletmenizin "İşletme Destek Programı" onaylı olmalıdır. Adımları izlediğinde fuar girişi açılmıyorsa işletmeniz "İşletme Geliştirme Destek Programı" onaylı olmayabilir. İşletme Geliştirme Destek Programı onaylı olmayan işletmeler edevlet.kosgeb.gov.tr adresinden ilgili programa başvuruda bulunmalıdır. Başvurunun işletmenizden sorumlu uzman tarafından onaylanmasını takiben aşağıdaki akışa uygun şekilde başvurunuzu gerçekleştirebilirsiniz.

Yurt İçi Fuar Desteği'ne başvurular yapılmalıdır.

www.kosgeb.gov.tr adresinden 'KOBİ/ GİRİŞİMCİ GİRİŞ' butonuna tıklayarak **e-hizmetler sayfasına giriş yapabilirsiniz.**

www.kosgeb.gov.tr adresinden 'KOBİ/Girişimci Giriş' butonuna tıklayarak e-Hizmetler sayfasına giriş yapabilirsiniz.

 $(0, 1, 1, 1)$ 

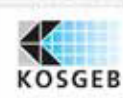

**Bütün hizmetleri görmek için 'Tüm Hizmetleri Göster' butonunabasabilirsiniz.** Buradan İşletme Geliştirme Destek Programını seçip işlemlerimize devam ediyoruz.

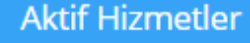

Beyanname ve Durum Sorgulama İşlemleri 

Girişimciliği Geliştirme Destek Programı

İşletme Sınıfı ve KOBİ Vasfı Belgesi

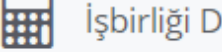

Ħ

İşbirliği Destek Programı

İşletme Geliştirme Destek Programı

## Bu bölümden İşletme Geliştirme Destek Programı Yurt içi Fuar Desteği Başvurusu **kısmını seçip işleme devam edebilirsiniz.**

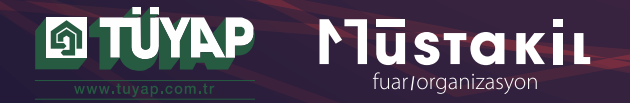

**1**

**KOSGEB e-Hizmetlerine başvuru yapılabilmesi için 22.02.2018 tarihinden itibaren e-Devlet üzerinden giriş yapılması gerekmektedir.**

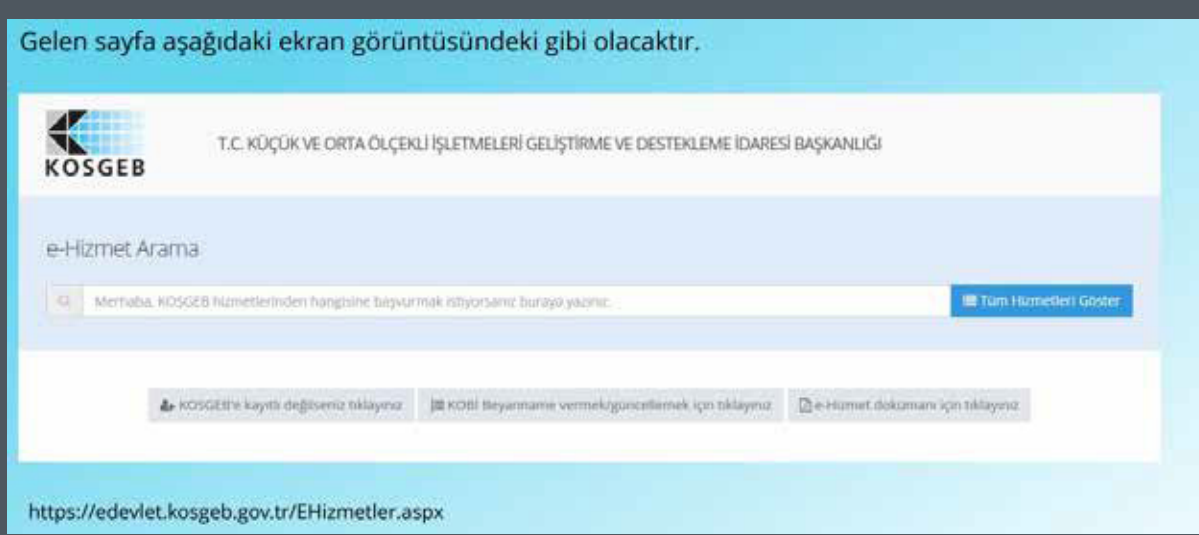

**2**

is **ETISIM** KURUMSAL ~ **DUYURULAR -**DESTEKLER v E-HİZMETLER v

444 1567

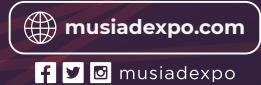